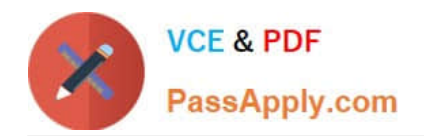

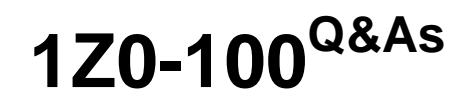

Oracle Linux 5 and 6 System Administration

# **Pass Oracle 1Z0-100 Exam with 100% Guarantee**

Free Download Real Questions & Answers **PDF** and **VCE** file from:

**https://www.passapply.com/1z0-100.html**

100% Passing Guarantee 100% Money Back Assurance

Following Questions and Answers are all new published by Oracle Official Exam Center

**C** Instant Download After Purchase

- **83 100% Money Back Guarantee**
- 365 Days Free Update
- 800,000+ Satisfied Customers

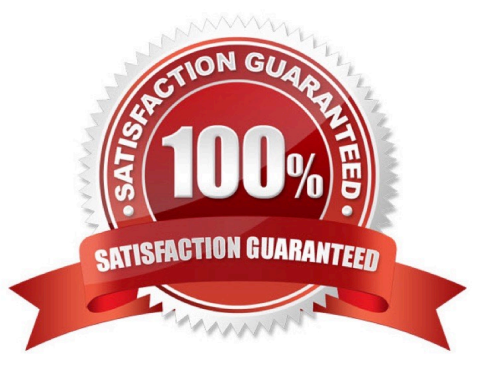

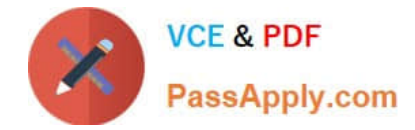

#### **QUESTION 1**

You attempt to create a new user on Oracle Linux with nothing but a username: useradd goodbred

Which three statements are true? (Choose three.)

- A. The goodbred account has default values assigned from the /etc/login.defs file
- B. The goodbred account has /sbin/nologin as the shell in /etc/passwd
- C. The goodbred account has default values assigned from the /etc/default/useradd file
- D. The goodbred account is locked
- E. The goodbred account will never have files copied from /etc/skel to the /etc/home/goodbred directory

Correct Answer: ABE

## **QUESTION 2**

Which two are correct about the oracle-rdbms-server-11gR2-preinstall and oracle-validated RPMs? (Choose two.)

A. They are only available to Oracle Premium Support customers

B. They contain a number of other RPMS that are required for a successful Oracle database product installation

C. They have dependencies on a number of other RPMS that are required for a successful Oracle database product installation

D. The oracle-validated RPMS if used, must be installed before installing an Oracle database product

E. The oracle-validated RPMS if used, must be installed after installing an Oracle database product

Correct Answer: CD

#### **QUESTION 3**

Which three Statements describe the capabilities and functions of the chkconfig command in Oracle Linux?

- A. It can be used to change the state of a service.
- B. It can be used to specify the run levels for which a service is to be activated.
- C. It can be used to list all services and their run levels-
- D. It can be used to check the status of a service to see if it is running.
- E. It can be used to add a service.

Correct Answer: ABC

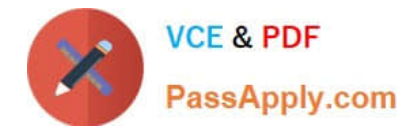

# **QUESTION 4**

This MDADM output: Which two aspects can be determined from this output?

```
#mdadm - - detail/dev/md0
```
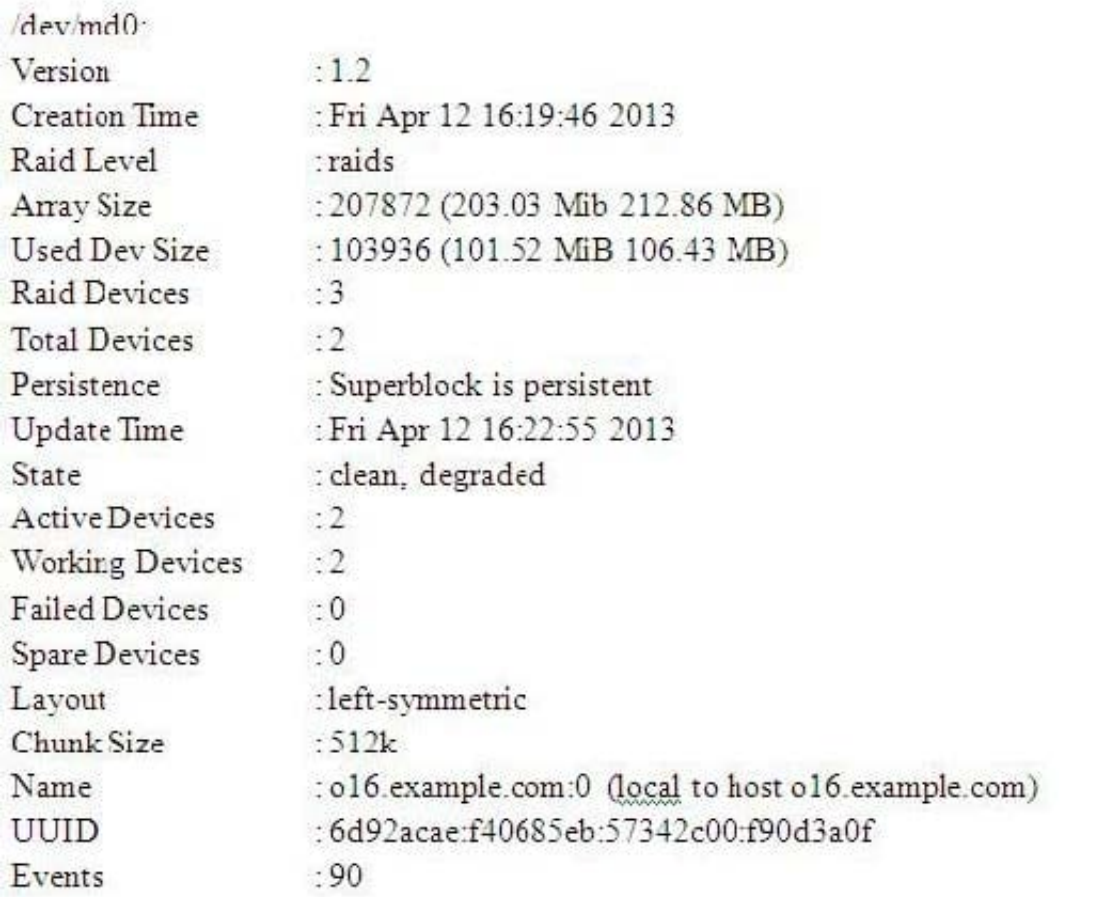

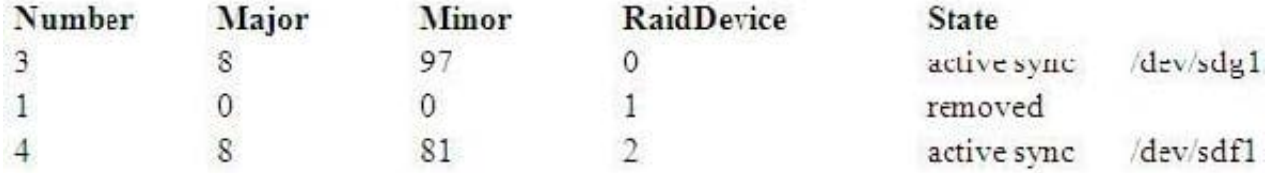

A. A device failed and has been removed from this RAID set.

- B. It is no longer possible to write to this RAID set.
- C. Read and write performance is no longer optimal on this RAID set.
- D. This RAID set was built without a spare device.
- E. Only Write performance is no longer optimal on this RAID set.

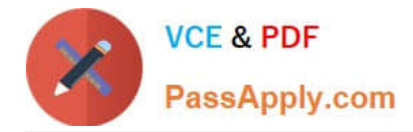

Correct Answer: AD

## **QUESTION 5**

You installed the sendmail-cf package using the yum command as shown: # yum -Y install sendmail-cf Loaded plugins: security Setting up Install Process Resolving Dependencies - -> Running Transaction Check - - - > Package sendmailcf.noarch 0:8.14.4-8.e16 will be installed - - > Processing Dependency: sendmail = 7.14.4-8.e16 for package: sendmailcf-8.14.4-8.e16.noarch - - > Running transaction check - - > Package sendmail.x86\_64 0:8.14.4-8.e16 will be installed - - > Finished Dependency Resolution Dependency Resolved

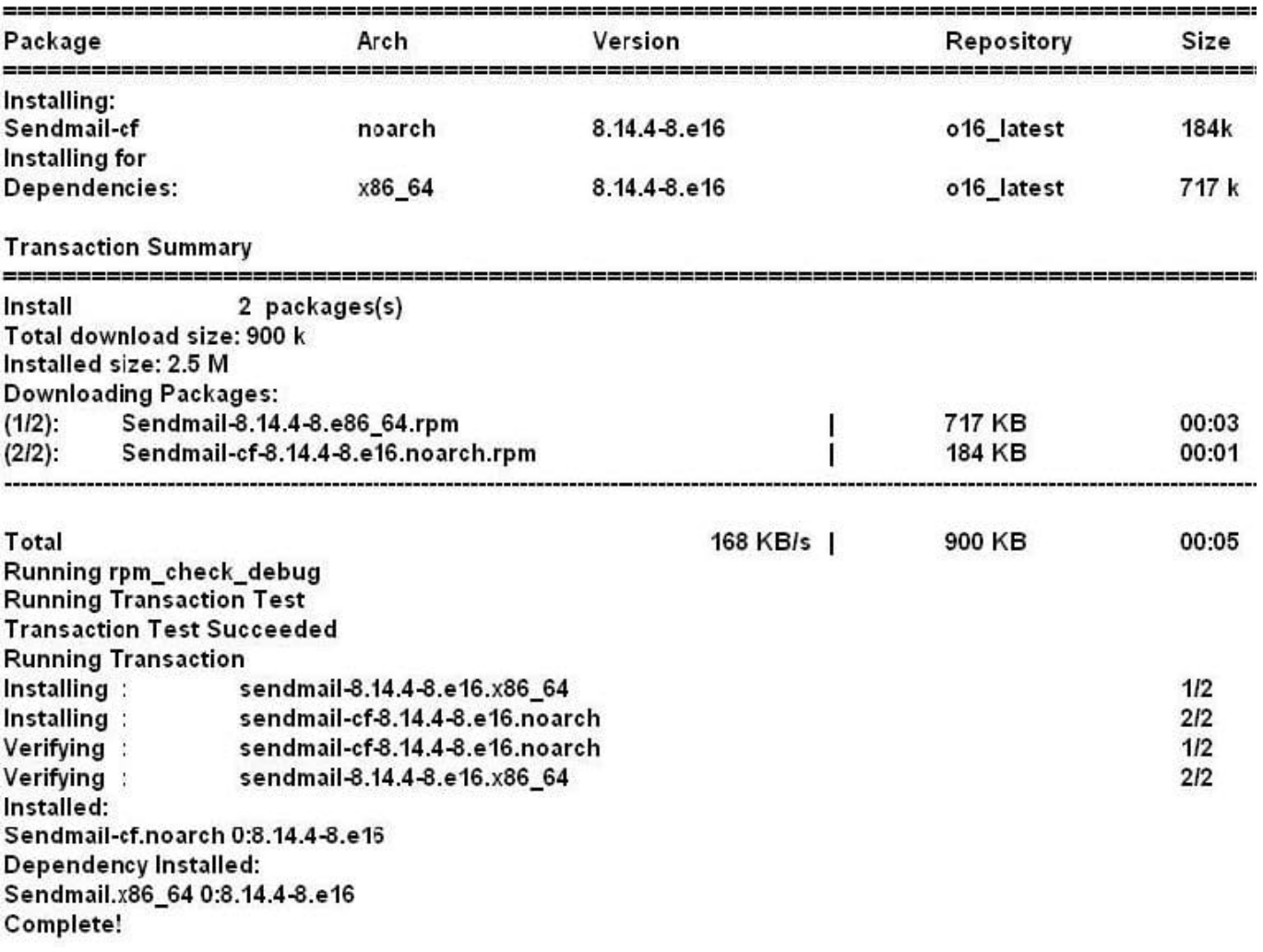

What is the outcome of the YUM command?

# yun y remove sendmail

A. It fails with an error because the sendmail-cf package depends on the package being removed.

B. It succeeds and removes both the sendmail and sendmail-cf packages.

C. It succeeds and only removes the sendmail package.

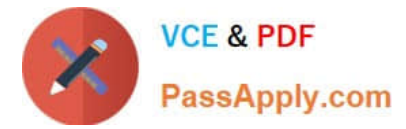

D. It removes the sendmail packages and raises a warning about the sendmail-cf package, which

depends on the package being removed.

E. It removes the sendmail package and prompts you for the option to remove the sendmail-cf package.

Correct Answer: D

[Latest 1Z0-100 Dumps](https://www.passapply.com/1z0-100.html) [1Z0-100 VCE Dumps](https://www.passapply.com/1z0-100.html) [1Z0-100 Practice Test](https://www.passapply.com/1z0-100.html)